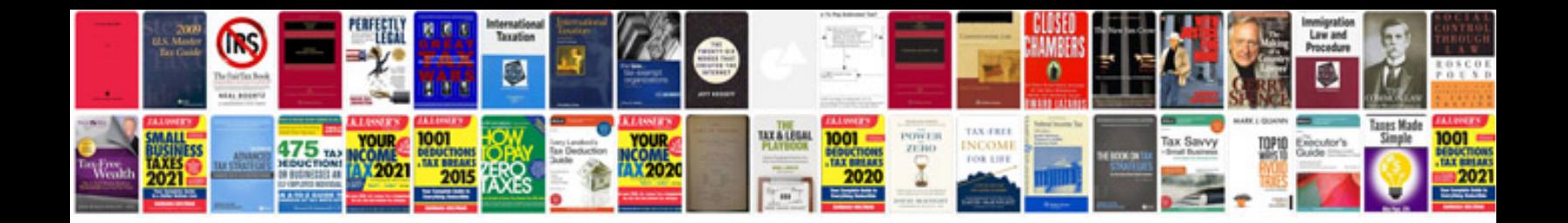

P2279 acura mdx

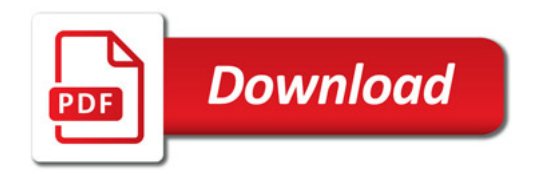

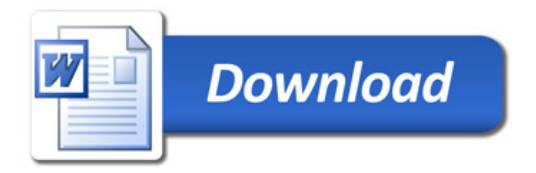